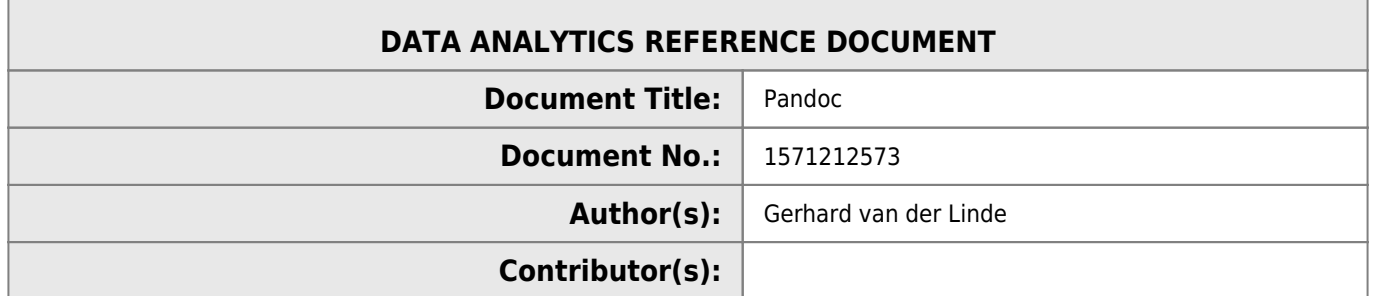

## **REVISION HISTORY**

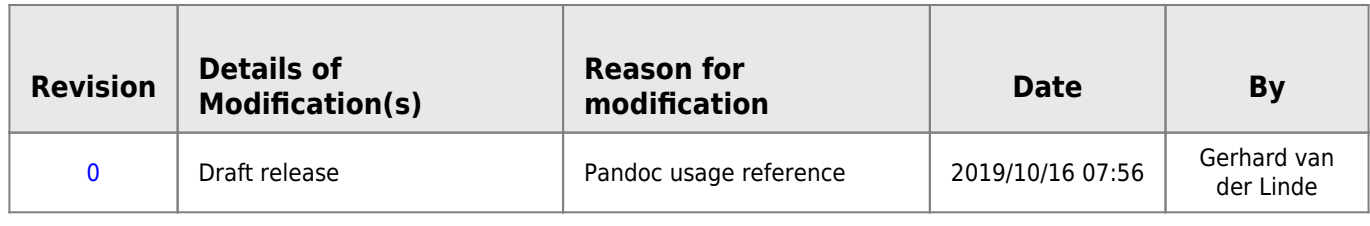

## **Pandoc**

- <https://pandoc.org/>
- [Usage examples](https://pandoc.org/demos.html)
- [File Formats](https://pandoc.org/MANUAL.html#options)

## **Advanced usage examples**

Convert a web page to a pdf document.

```
pandoc -V geometry:"top=2cm, bottom=1.5cm, left=2cm, right=2cm" -s
https://statistics.laerd.com/spss-tutorials/testing-for-normality-using-spss-statistics.php -t
latex -o testing-for-normality-using-spss-statistics.pdf
```
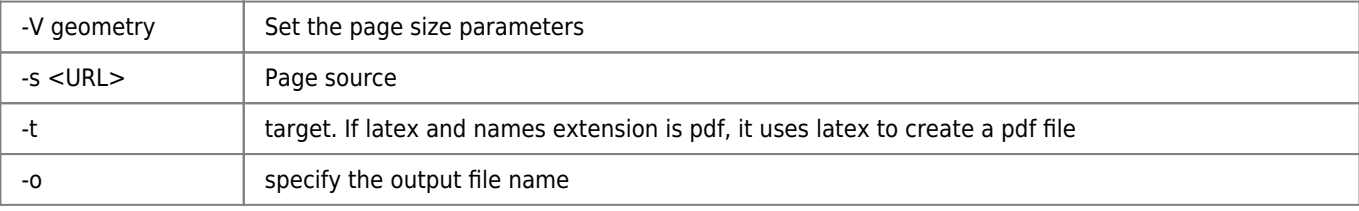

From: <http://www.hdip-data-analytics.com/>- **HDip Data Analytics**

Permanent link: **[http://www.hdip-data-analytics.com/help/developer\\_tools/pandoc](http://www.hdip-data-analytics.com/help/developer_tools/pandoc)**

Last update: **2020/06/20 14:39**